## **If multiple users are required to complete Northrop Grumman's Registration Questionnaire, following ALL the steps below.**

Steps 1-5: create the role that has access to the Questionnaire

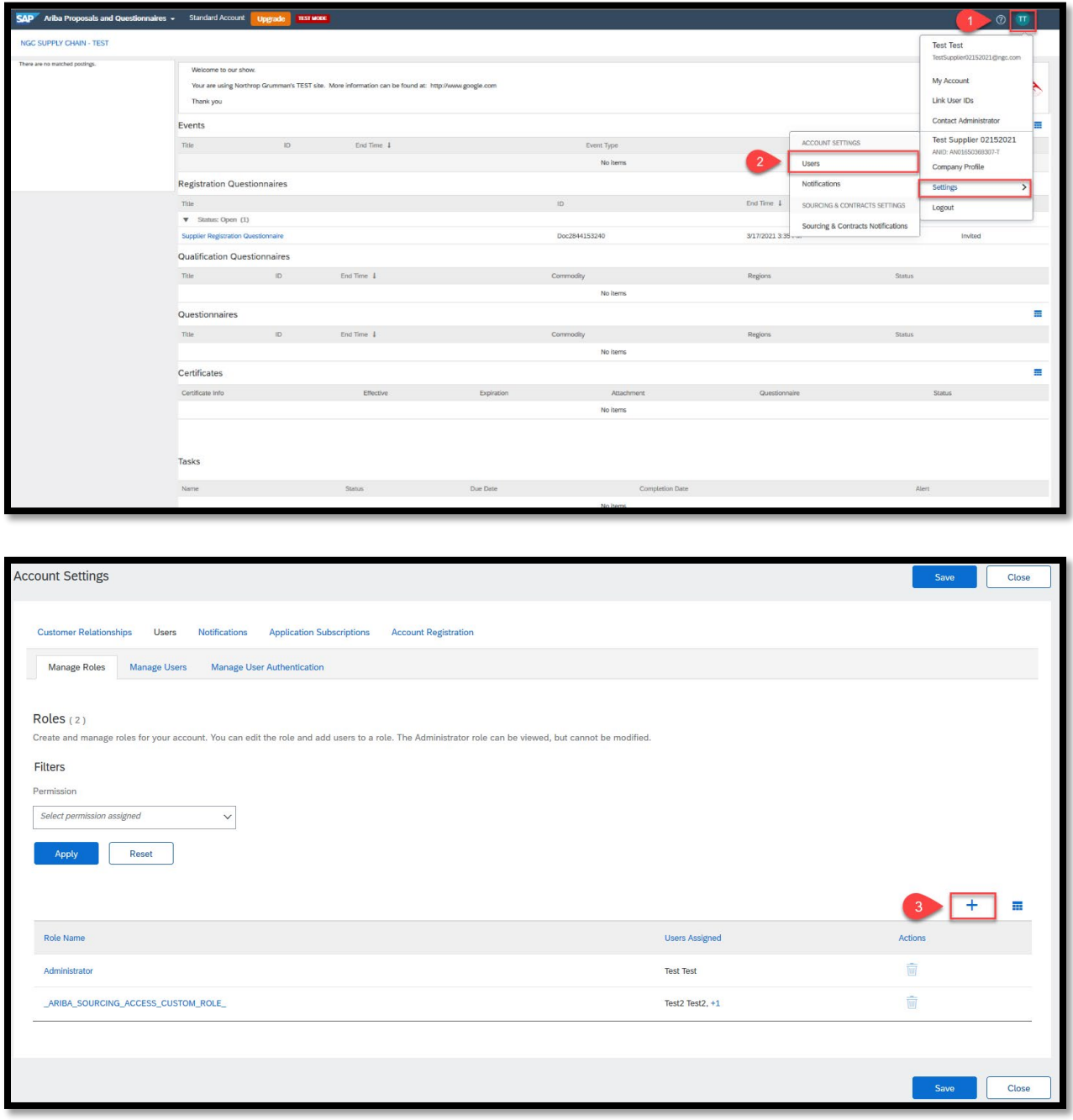

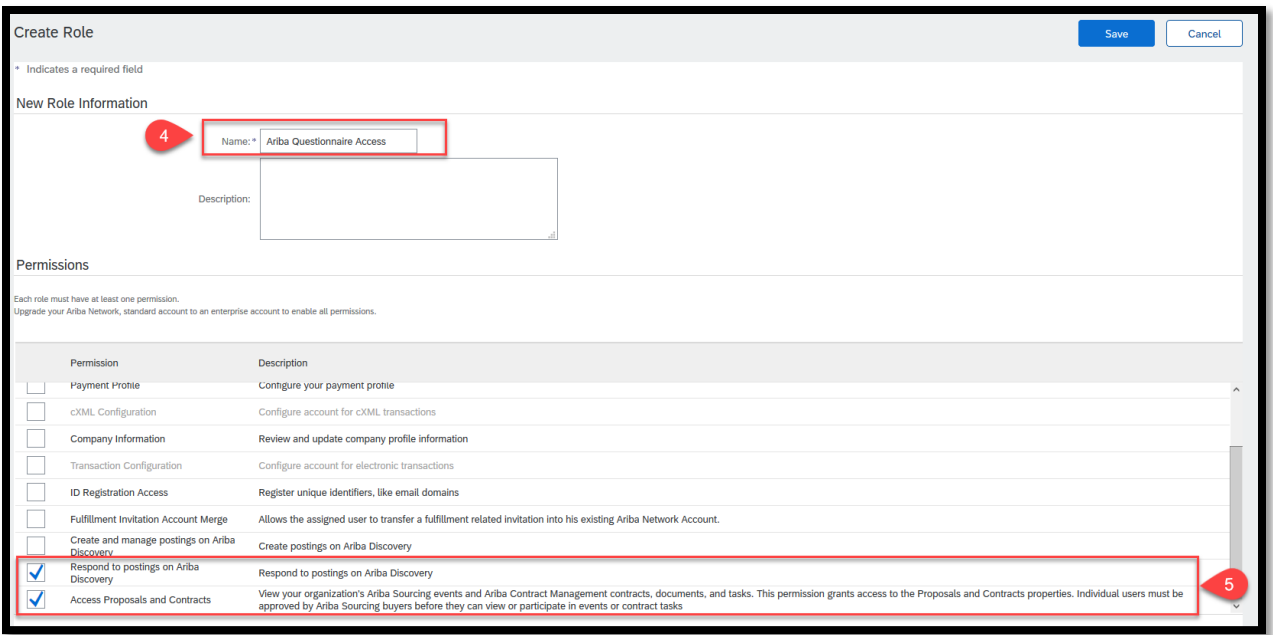

Steps 6-10: create the new user and assign the role

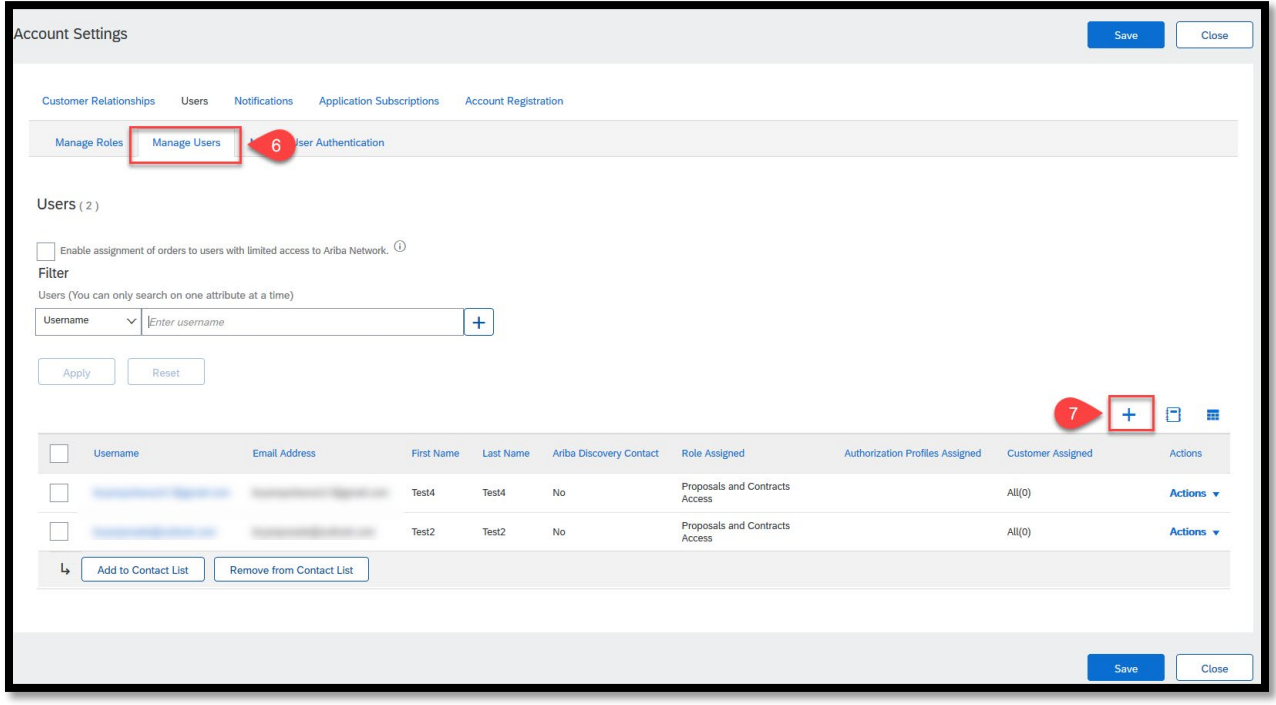

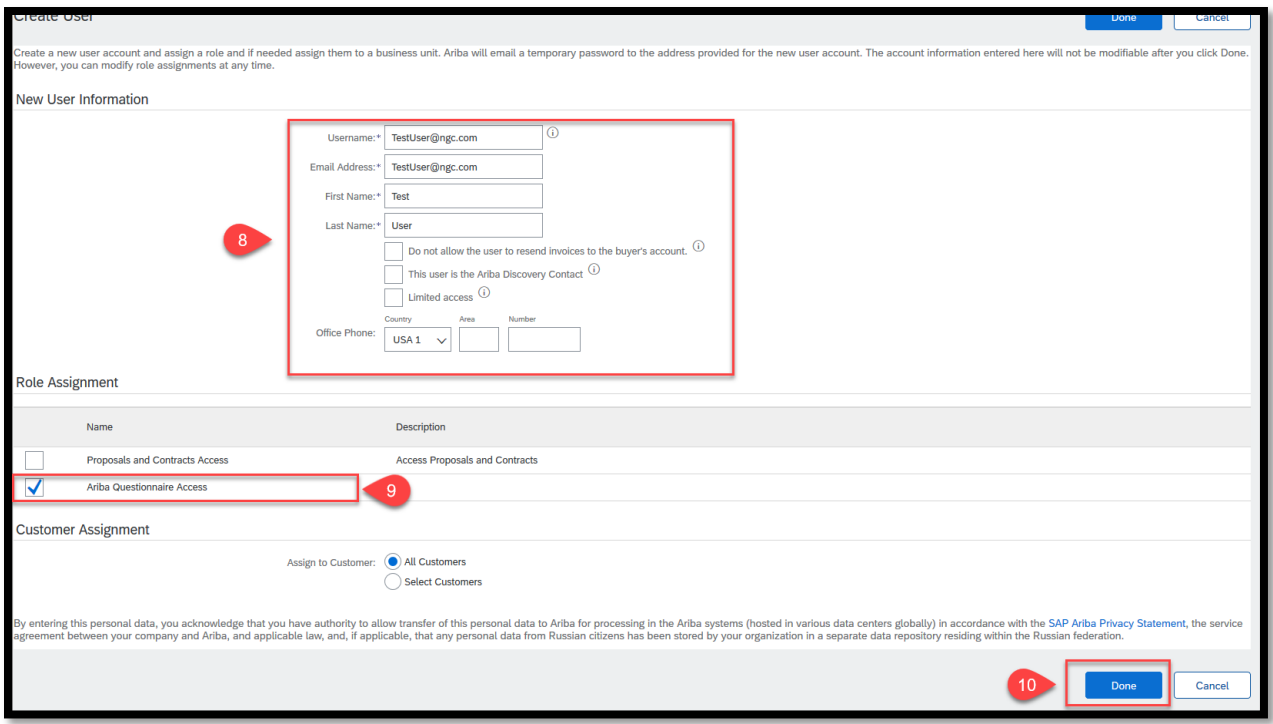

Steps 11-13: add the user to the Response Team in the Registration Questionnaire

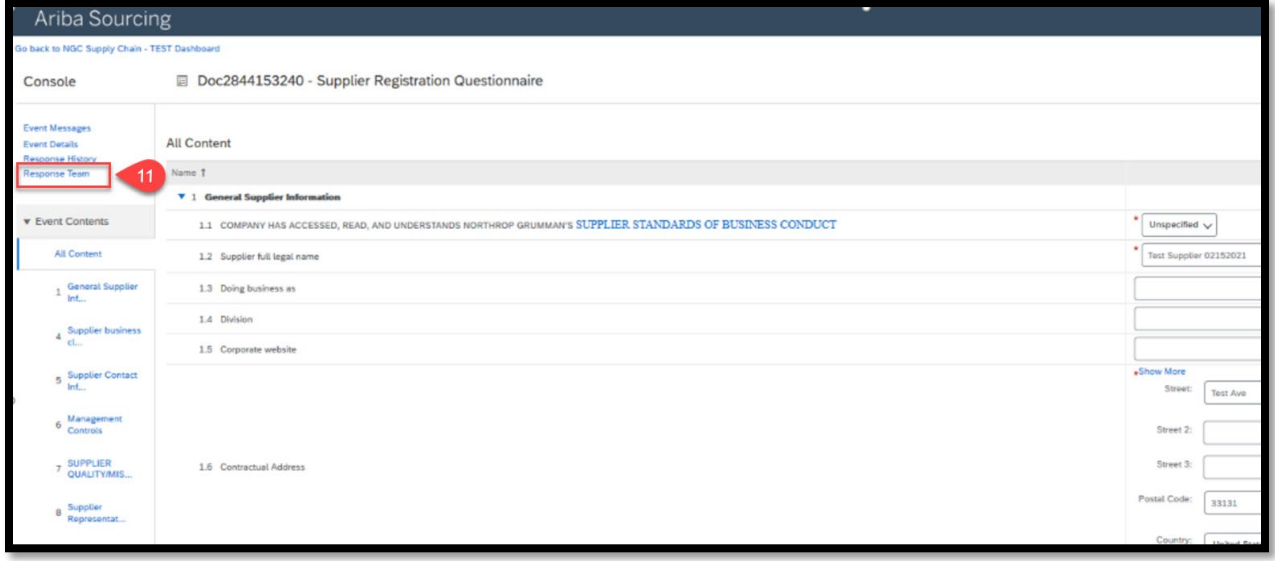

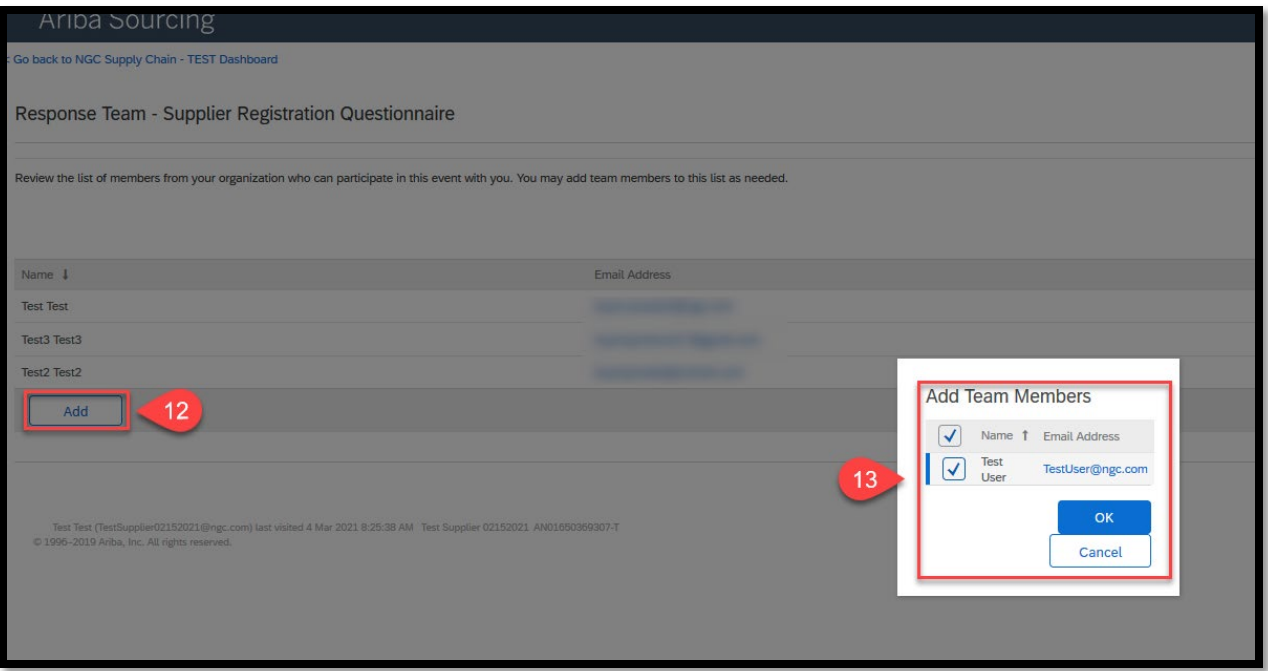